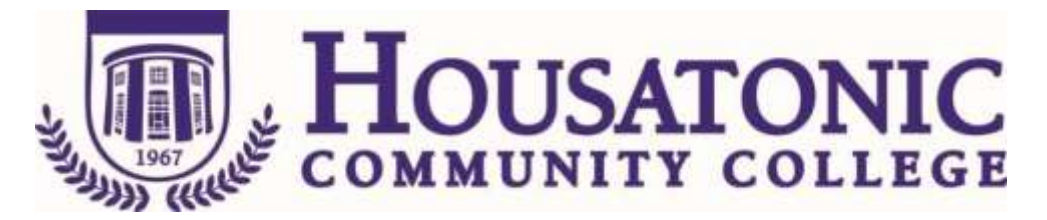

**Course Name:** Word Processing Applications I

**Course Number:** BOT\* 137

**Credits:** 3

**Catalogue description:** An introduction to computer literacy, computer applications, concepts, and operations; A software package provides hands on experience in various models of letters, reports, special forms, and rough drafts. The student will be able to create, edit, manipulate, and print documents leading to entry-level skills in a Window-based computer software package. Substantial laboratory time is required in the computer lab.

# **Prerequisite, Corequisite, or Parallel: ENG\* 101 and Grade of "C" or higher in BOT\*111 or permission of instructor Parallel: BOT\*E112 General Education Competencies Satisfied:**

**HCC General Education Requirement Designated Competency Attribute Code(s):** 

**None**

**Additional CSCU General Education Requirements for CSCU Transfer Degree Programs:** 

**None**

**Embedded Competency(ies):**

**None**

**Discipline-Specific Attribute Code(s):**

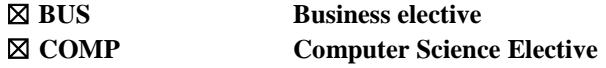

## **Course objectives:**

#### **General Education Goals and Outcomes:**

**None**

#### **Course Specific Objectives:**

- 1. Develop confidence and basic skill in the use of the personal computer
- 2. Explain and define the concepts involved in word processing
- 3. Explain and define the concepts involved in database management

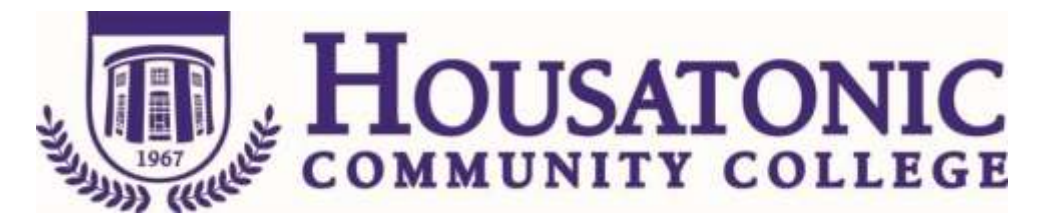

- 4. Explain and define the concepts for graphing
- 5. Explain and define the concepts involved in integrating the applications into one document

### **Course Content:**

Introduction to Computers Hardware and Software Learn how to format a disk, copy a disk, understanding what a desktop is Learn Windows Explorer, My Computer Learn other fundamental WINDOW concepts Introducing the Word Processing Learn how to insert, delete basic documents Learn how to save, print, and close a document Manipulating Text with Word Processor Learn how to copy and move text Learn font face, font style, font size, and font attributes Learn tabulation and leaders Advanced Word Processing Techniques Learn how to use borders and fill Learn how to align paragraphs Learn pagination, margins, date codes

Date Course Created:

Date of Last Revision: 04/01/2017